## SAP ABAP table /SAPSLL/ABI\_S\_S {ABI Interface Query Manufacturer File, Record Identifier \$}

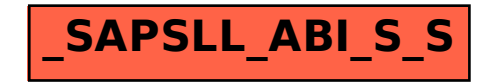